### <span id="page-0-0"></span>DIM0436 27. Testes de caixa branca Mutações

20141106

## Sumário

[Princípios](#page-2-0)

- [Expressividade](#page-14-0)
- [Aspeitos práticos](#page-17-0)
- [Operadores de mutação](#page-23-0)

<span id="page-2-0"></span>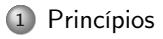

#### [Expressividade](#page-14-0)

- [Aspeitos práticos](#page-17-0)
- [Operadores de mutação](#page-23-0)

### Princípio (mutações fortes)

- Modificar o programa  $P$  em um programa  $P'$  injetando uma modificação sintaticamente correta, i.e. P' ainda compila.
- Idealmente, o comportamento de  $P'$  é diferente do de  $P$
- Selecionar um dado de teste que destaque essa diferença de comportamento.

eliminar o mutante  $P'$ 

Ilustração

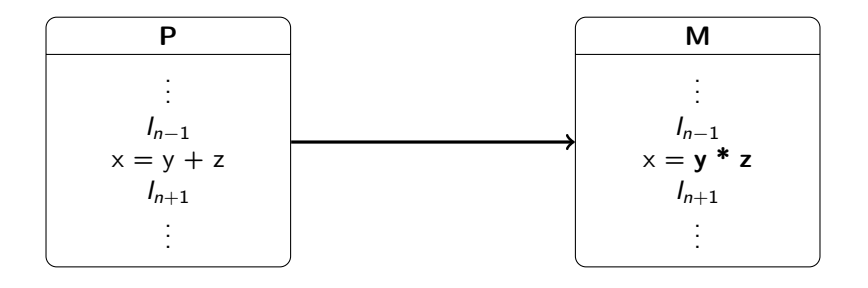

## Ilustração

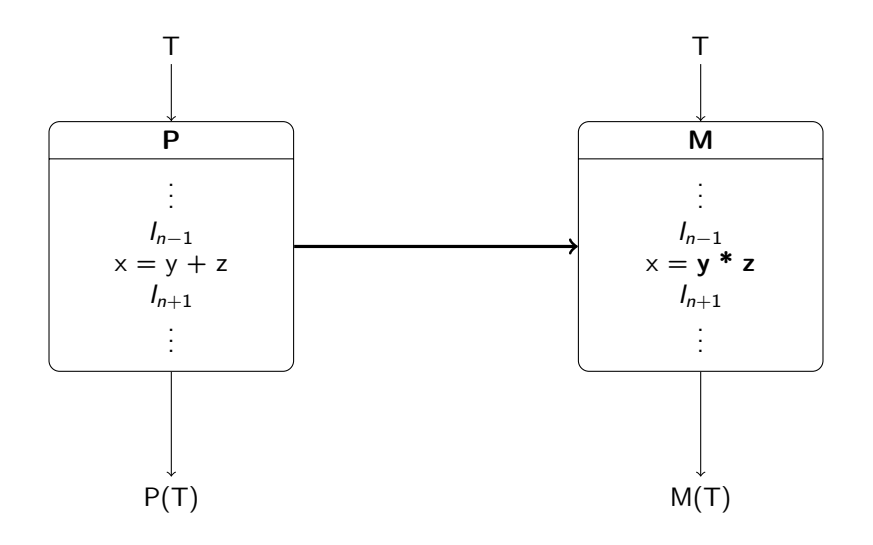

Ilustração

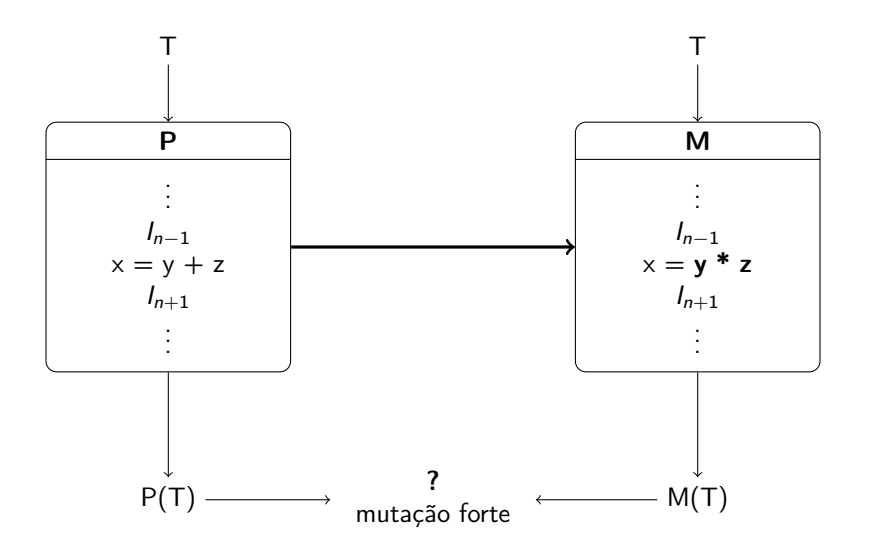

## Vocabulário

- Mutação de P: modificação sintática de P
- Mutante de P: programa P' obtido por mutação de P
- TS elimina  $P: \exists t \in \mathit{TS}, P(t) \neq P(t')$
- $\bullet$  Resultado de mutação de TS:  $\#$  mutantes eliminados /  $\#$  mutantes

Para detectar um mutante, precisamos cumprir as 3 condições seguintes: Alcançabilidade P(t) alcança a mutação

Infeção  $P(t) \neq P'(t)$  logo depois da mutação Propagação  $P(t) \neq P'(t)$  até o fim do programa

## Exemplos de mutações

Seja a instrução if  $(a > 8)$   $x = y + 1$ Pode-se considerar os mutantes abaixo:

- **1** if  $(a < 8)$   $x = y + 1$
- 2 if  $(a \ge 8)$   $x = y + 1$
- 3 if  $(a > 8) x = y 1$
- $\bullet$  if  $(a > 8)$   $x = y$

#### Observação

Para um programa dado, consideraremos um grande número de mutantes.

## Operadores de mutação

Operadores clássicos de mutação [\[AO08\]](#page-31-0)

- o bomb : adicionar assert (false) após uma instrução
- $\circ$  ABS: modificar um expressão aritmética e em  $|e|$
- ROR: substituir um operador relacional por um outro
- **AOR**: substituir um operador aritmético por um outro
- **COR**: substituir um operador lógico por um outro
- UOI: inverter uma expressão aritmética/lógica por − ou ¬
- substituir o nome de uma variável por um outro
- substituir o nome de uma variável por uma constante (do bom tipo)
- substituir uma constante por uma outra constante (do bom tipo)

 $\bullet$  ...

# Algumas regras para mutantes

### Correção

- Operadores de mutação devem preservar a correção sintática é a tipagem
- Caso contrário, o mutante é trivialmente distinguido : o programa não compila!

### Diferença simples

Consideramos mutantes que diferem do programa original por um instrução só (mutação atômica, mutantes de ordem 1)

# Mutações fracas (wM)

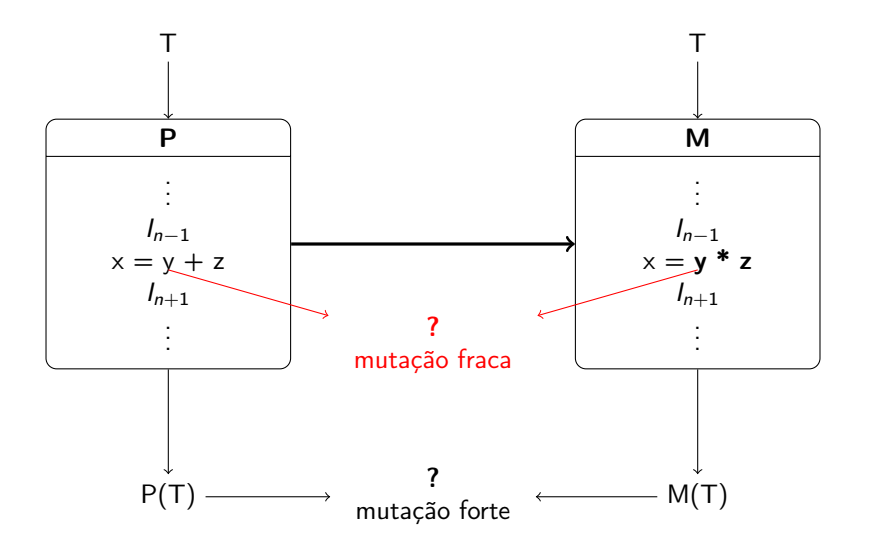

Interesse das mutações fracas

Ponto de vista teórica

Mais simples para comparar aos critérios estruturais usuais

Ponto de vista prática

- Mais simples de achar os dados de teste
- Só precisa respeitar a fase de alcançabilidade e de infeção
- Não precisamos seguir a fase de infeção

Comparação

 $\circ$  teórica s $M \succ wM$ 

 $\circ$  prática s $M \approx wM$ 

### <span id="page-14-0"></span>[Princípios](#page-2-0)

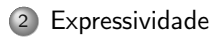

- [Aspeitos práticos](#page-17-0)
- [Operadores de mutação](#page-23-0)

# Expressividade

### Notação

- Seja  $O$  um operador de mutação  $P\to P^{\prime+}$
- $M(O)$  = cobertura dos mutantes criados por O
- $\circ$  sM(O) / wM(O)

#### Teorema

Para todo critério  $C \in \{I, D, C, DC, MC\}$ ,

- $\text{I} \text{O}(C), sM(O(C)) \succeq C$
- $\supseteq O(\mathcal{C}), wM(O(\mathcal{C})) = \mathcal{C}$

# Propriedades

Mutações fracas permitem simular critérios estruturais usais.

- $\circ$  wM  $\succeq$  MC
- $\circ$  wM  $\neq$  all-paths
- $\circ$  wM  $\succ$  MCDC
- $\circ$  wM  $\succ$  all-def
- $\omega$  wM  $\succ$  all-use
- $\circ$  wM  $\neq$  all-du-all-paths
- $\bullet$  wM  $\neq$  all-du-one-path ( $\succ$  em prática)

### <span id="page-17-0"></span>[Princípios](#page-2-0)

#### [Expressividade](#page-14-0)

#### [Aspeitos práticos](#page-17-0)

[Operadores de mutação](#page-23-0)

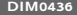

# Em prática

Criar os mutantes  $|M| \approx |P|$ 

### Compilar os mutantes

- $\circ$  |M| compilações de um programa de tamanho |P|
- 1 compilação / mutante
- D: 1 compilação

### Calcular o resultado

- $\circ$  ( $|M| + 1$ )  $\times$  |  $T$ | execuções
- Cada teste dever executado contra cada mutante e o programa inicial
- $\circ$  D:  $|T|$  execuções

# Melhoria

#### Representação baixo nível

- Aplicar mutações à representação baixo nível
- o 1 compilação só!
- o limitada ao bytecode (Java, .NET, ...)

### Meta-mutantes

- Agrupar múltiplas mutações numa só
- 1 compilação mas código grande
- o sempre funciona

## Exemplo de meta-mutantes

```
Programa original
1 void foo(t1 \arg 1, t2 \arg 2) {
2 / * ... */3 x^* = y;
4 a = b + 1;
5 / * ... */6 }
```
#### Meta-mutante

```
1 void foo(t1 arg1, t2 arg2, int mid)
3 /* \dots */4 switch (mid) {
5 case 1: x \ast = y; break;
6 case 2: x = y; break;
7 default: x \neq y;
8 };
9 switch (mid) {
10 case 1: a = b - 1; break;
11 case 2: a = b; break;
12 default: a = b + 1;
13 }
14 /* ... */
```
 $15\,$ 

 $\overline{2}$ 

# Melhoria: cálculo do resultado

### Cálculo incremental

- Um mutante eliminado não é reusado contra os testes restantes
- Em prática, menos reusos
	- os primeiros testes eliminam muitos mutantes "fáceis"
- Informação perdida
	- $\triangleright$  só o resultado importa
	- $\triangleright$  não o número de mutantes eliminados por teste
	- $\triangleright$  torna-se impossível minimizar o conjunto de testes

## Achar os dados de teste

 $\circ$  Muitas vezes, 90% dos mutantes simples a serem cobertos ( $\approx$  D)

 $\circ x = y + 1 \mapsto x = y$  sempre eliminado se mutação alcançada

### Dificuldade

É difícil cobrir o resto . . . mas são eles os mais importantes e que constituem a riqueza da abordagem.

### <span id="page-23-0"></span>[Princípios](#page-2-0)

- [Expressividade](#page-14-0)
- [Aspeitos práticos](#page-17-0)

#### [Operadores de mutação](#page-23-0)

# Escolha dos operadores de mutação

Operadores de mutação baseados em geral sobre:

- critérios de cobertura estrutural (bomb)
- cobrir domínios das variáveis do programa (abs)
- modelos de falhas simples usuais

### O que fazer ?

- Usar só mutantes de ordem 1
- Privilegiar os operadores os mais eficientes

# Eficiência dos operadores

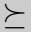

Um operador  $O$  é mais potente que um outro operador  $O'$  se  $M(O) \succeq M(O')$ 

Dados experimentais

- ABS + ROR : 97% da eficiência
- ABS + ROR + AOR + COR + UOI : 99% da eficiência

# Equivalência de mutantes

Às vezes, a mutação não pode ser distinguida, i.e.  $\not \exists t \; P(t) \neq P(t')$ 

- mutação não acessível
- o infeção impossível  $(x + 0 \mapsto x 0)$
- propagação impossível (valor não usado)

Nesse caso, falamos de mutantes equivalentes

### Problema

Mutantes equivalentes atrapalham o método

resultado de mutação baixo

esforço para cobrir um mutante sem poder fazê-lo

### Detecção

- o Detectar mutantes equivalentes é **indecidível**
- Análises podem detectar alguns (código morte, análise valor, dependências, prova de teoremas, . . . )

## Sobre mutantes

### Vantagens

- Teóricas: mais potente que os critérios de cobertura estrutural
- Práticas: boa correlação com descoberta de bugs

### Custo

- $\circ$  Muitos mutantes necessários ( $\approx |P|$ )
	- $▶$  muitos fáceis ( $\leq 90\%)$
	- $\triangleright$  eficiência vem da cobertura dos últimos
- Difícil mas qualidade dos testes
- Avaliar o resultado é custoso
- Melhor como critério de qualidade

### Mutações em prática

- Raramente usada hoje
- Critério fino mas custoso
- Ferramentas (calcular o resultado):
	- $\triangleright$  Proteum (C)
	- $\triangleright$  mujava/muclipse (Java)

#### Uso prático

- Começar por I, D e/ou domínios de entrada
- Já eliminará muitos mutantes

## Hierarquia dos critérios

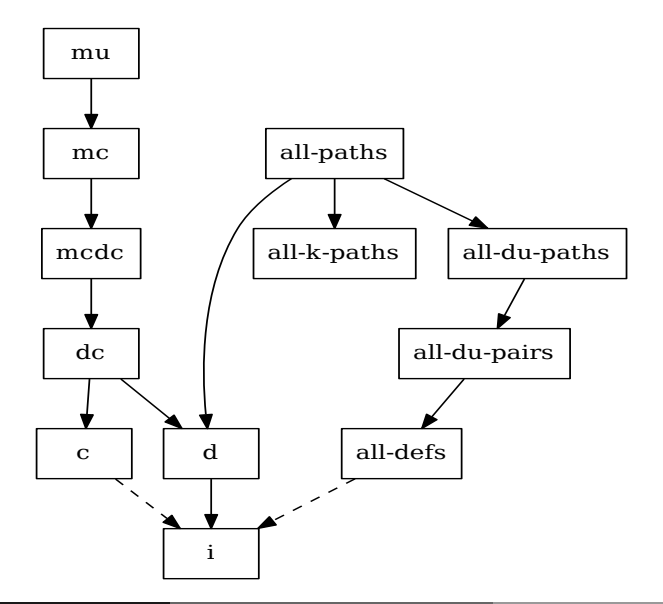

### Resumo

[Princípios](#page-2-0)

- [Expressividade](#page-14-0)
- [Aspeitos práticos](#page-17-0)
- [Operadores de mutação](#page-23-0)

## Referências

<span id="page-31-0"></span>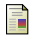

- Paul Ammann and Jeff Offutt, Introduction to software testing, 1 ed., Cambridge University Press, New York, NY, USA, 2008.
- E. Glenford J. Myers and Corey Sandler, The art of software testing, 3 ed., John Wiley & Sons, 2004.

## <span id="page-32-0"></span>Perguntas ?

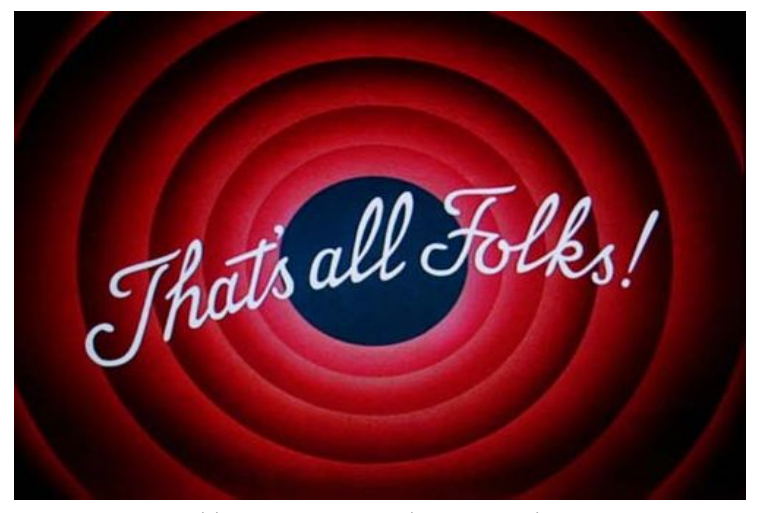

<http://dimap.ufrn.br/~richard/dim0436>